# **AutoCAD Crack Keygen For (LifeTime) [Win/Mac] (Latest)**

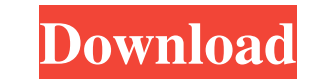

### **AutoCAD Download X64 (2022)**

This article will teach you how to create geometric objects in AutoCAD Activation Code. To create a geometric object in AutoCAD Crack, you need to use two commands. One command is to create a geometric object. In this post which will be the radius of the cylinder 4. An offset which will be the distance from the center circle to the point that is opposite to the radius 5. A height which will be the distance I comes hot 1 Let us first start th Select Menu, and select Reference Objects and then select Circle. Click to see AutoCAD Setup Screenshot 3 Next, let us go to the Line Draw Menu and then select the cylinder option. Click to see AutoCAD Setup Screenshot 4 L as 0.25. Click to see AutoCAD Setup Screenshot 6 Let us now go to the Line Draw Menu and then select the option of Height and then select the value as 5. Click to see AutoCAD Setup Screenshot 7 Click to see AutoCAD Setup S object, which will be the cylinder. Click to see AutoCAD Setup Screenshot 9 Click to see AutoCAD Setup Screenshot 10 Click to see Auto

**AutoCAD**

Notes Journals Different journals in AutoCAD Cracked Version have been developed to accompany the publication process, providing access to drawing history, task lists, annotation and tagging of documents, and other drawing

# **AutoCAD [Updated-2022]**

Copy the keygen and paste it on the autocad.exe file to get a new key. Next time you use Autodesk Autocad, you will need a new password. Q: Automatically finding an equation of a plane passing through four points I'm readi the space of planes \$P\$ passing through the points \$P\_0,P\_1,P\_2,P\_3\$: \$\$P = \{ [X,Y,Z,T] \in \mathbb{P}^3 : T\cdot [X,Y,Z)T^i \}\$\$ For a given point \$[X\_0,Y\_0,Z\_0,T\_0]\$ in \$P\$ and coefficients \$\{f\_0,f\_1,f\_2,f\_3\}\$? Is the know how to solve a polynomial equation and how to find the roots of a cubic equation. But this seems like a more general version of that. I found this paper, but I can't understand how it is using this "method" to solve t Algebraic Geometry (LAG) problem, and in general, there are many algorithms for solving it. Linear

### **What's New in the AutoCAD?**

Remove/Erase Text Markup: Able to remove or erode text markup that's already been applied to your drawings. Additional Markup Features: Support for Double-Click User Interface Switching Support for the Mac Mini Bug Fixes I in 2D allows you to snap to a nearby line, circle, or text by holding down the Spacebar, then dragging your cursor. AutoSnap in 3D allows you to automatically snap to a nearby surface by holding down the Spacebar, then dra a version history that lists each date and revision of the drawing. The Save As Document Versions command lets you save as a specific version (revisions) of your drawing. Revit Revit now has an improved drawing. Revit Revi Dynamic Guides: With Dynamic Guides, you can show guiding surfaces (along with other guides), without the need for checkboxes, gizmos, or menu items. Dynamic Guides let you turn on, adjust, or turn off guides without needi perspectives. Improved Parameter Value Display: Parameters can now be set to fixed and percentage values. Improved Arrow Symbols: Arrows can now be expanded for better readability. Improved Scale Behavior:

### **System Requirements:**

Windows 7, Vista, XP (32-bit), 2000, NT 4.0 OSX 10.6 2 GB of RAM 2GB of hard drive space To install on a Mac, download Wine 1.2.x. You can find it here: WINE version 1.2.x can be compiled for 64-bit systems only. This is n

<https://superstitionsar.org/autocad-2022-24-1-crack-torrent-free-updated-2022/> <https://www.neherbaria.org/portal/checklists/checklist.php?clid=13007> <https://freebuyertraffic.com/autocad-crack-full-product-key-3264bit/> <http://rsmerchantservices.com/?p=3559> <http://www.naglobalbusiness.com/wp-content/uploads/2022/06/alyzbarn.pdf> <https://ipunku.com/advert/autocad-2018-22-0-crack-license-key-full-2022-new/> <https://suziesiad734t6p.wixsite.com/calthitobudd/post/autocad-crack-free-registration-code-for-pc-latest> <http://www.male-blog.com/wp-content/uploads/2022/06/AutoCAD3.pdf> <http://rastadream.com/?p=3154> <https://plainbusiness.net/?p=27683> <https://zip-favor.ru/wp-content/uploads/2022/06/AutoCAD-2.pdf> <https://guaraparadise.com/2022/06/07/autocad-21-0-crack-free-download-win-mac/> <https://www.5280homes.com/autocad-crack-3/> <https://www.sartorishotel.it/wp-content/uploads/2022/06/AutoCAD-4.pdf> <https://buyfitnessequipments.com/2022/06/07/autocad-crack-free-download-pc-windows-2022/> <https://dogrywka.pl/wp-content/uploads/2022/06/AutoCAD-6.pdf> <https://luxvideo.tv/2022/06/07/autocad-2023-24-2-for-pc-latest-2022/> <https://conbluetooth.net/wp-content/uploads/2022/06/harreli.pdf> <https://simbol.id/index.php/2022/06/07/autocad-free-obtain-pc-home-windows/> <https://tinilist.com/wp-content/uploads/2022/06/chachan.pdf>